# Lezione 19\_20

## Calcolo delle proprietà termodinamiche nell'attraversamento della turbina Definibiliamo proprieteriorme di Marinerica in 1970. Il provisione della velocità periferito della velocità pe quale definition de finition di queste grandezze grandezze grandezze grandezze grandezze grandezze grandezze g<br>Esperantista grandezze grandez grandez grandez grandez grandez grandez grandez grandez grandez grandez grandez nell'attraversamento della turbina ermodina

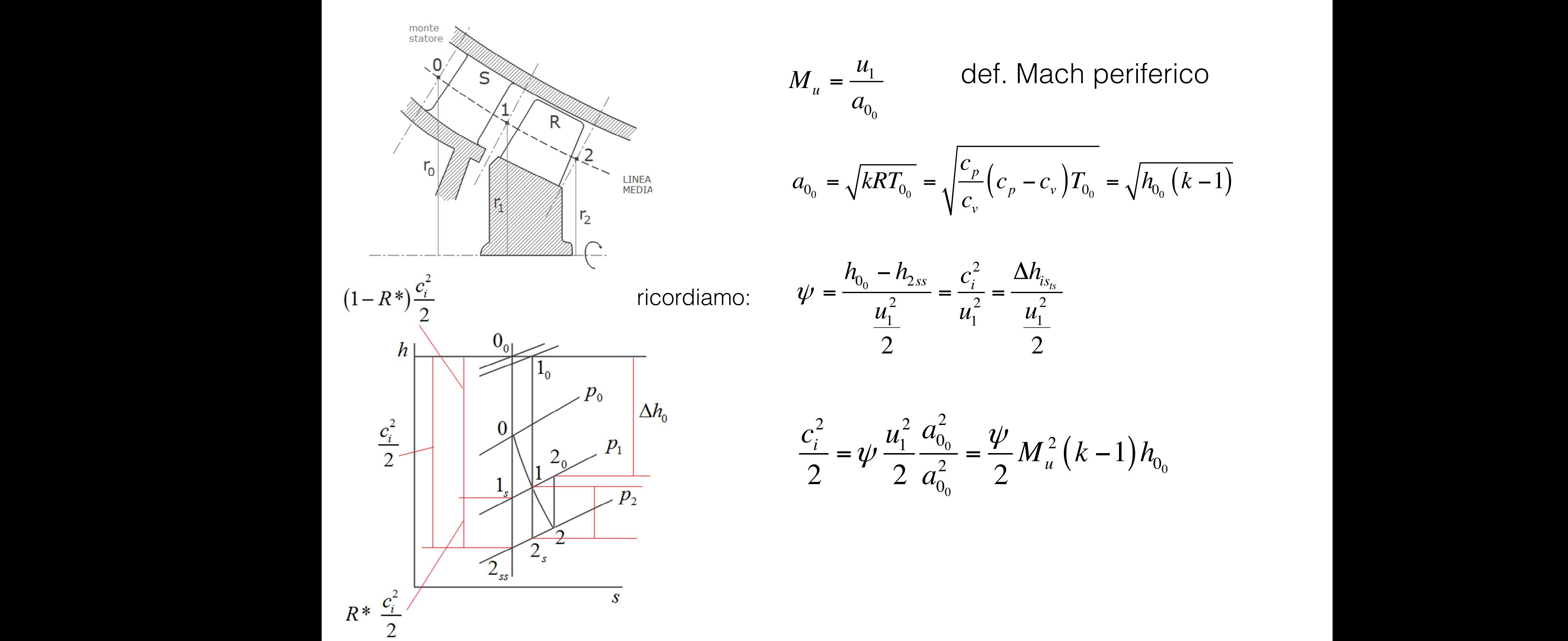

$$
M_{u} = \frac{u_{1}}{a_{0_{0}}} \qquad \text{def. Mach periferico}
$$
\n
$$
a_{0_{0}} = \sqrt{kRT_{0_{0}}} = \sqrt{\frac{c_{p}}{c_{v}}(c_{p} - c_{v})T_{0_{0}}} = \sqrt{h_{0_{0}}(k-1)}
$$

ricordiamo:

$$
\psi = \frac{h_{0_0} - h_{2ss}}{\frac{u_1^2}{2}} = \frac{c_i^2}{u_1^2} = \frac{\Delta h_{is_{ts}}}{\frac{u_1^2}{2}}
$$

$$
\frac{c_i^2}{2} = \psi \frac{u_1^2}{2} \frac{a_{0_0}^2}{a_{0_0}^2} = \frac{\psi}{2} M_u^2 (k-1) h_{0_0}
$$

Calcolo delle proprietà termodinamiche nell'attraversamento della turbina *c*

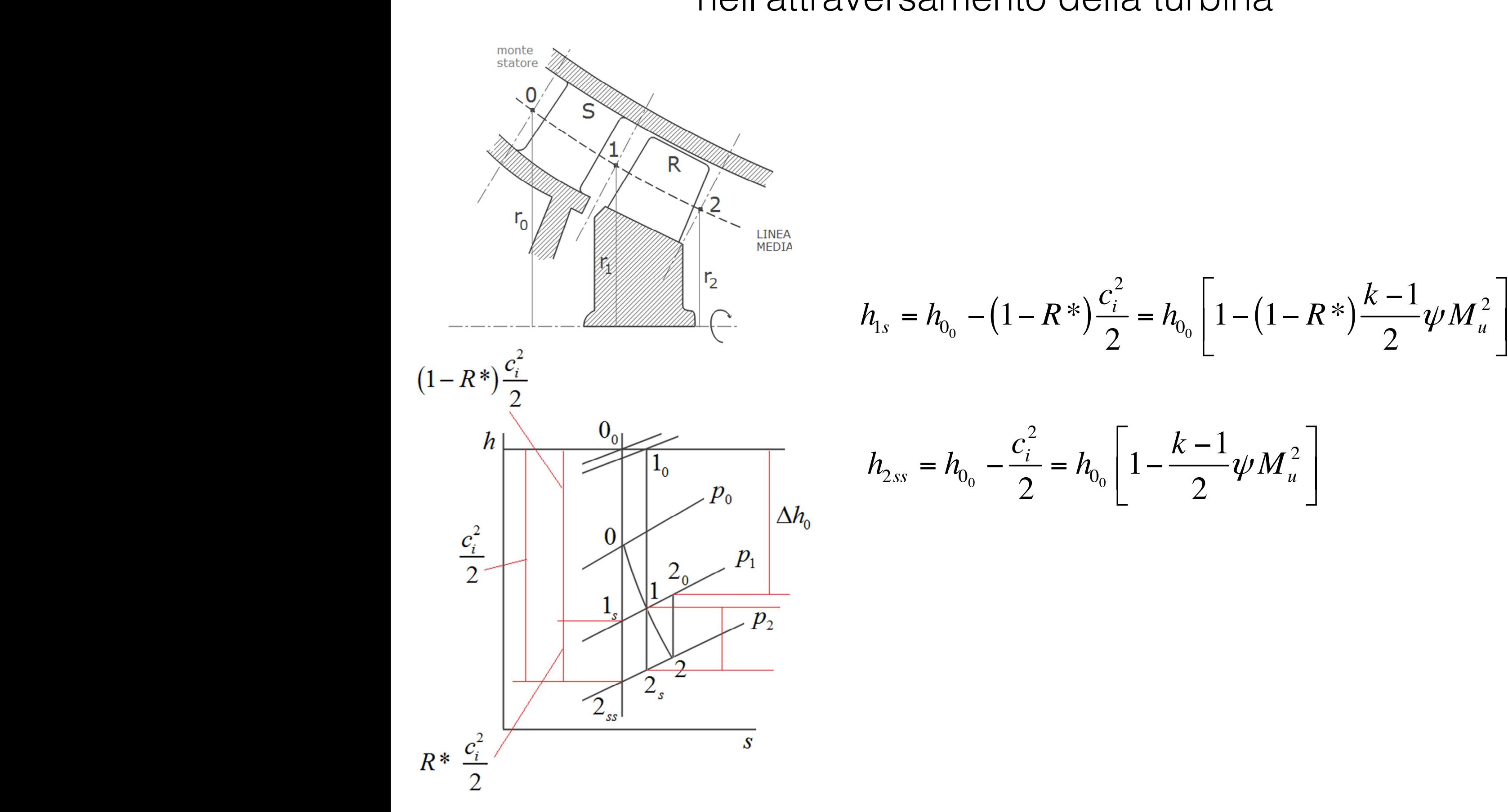

#### Calcolo delle proprietà termodinamiche nell'attraversamento della turbina ||<br>| amento della turbina ر<br>اب  $\mathbf{u}^{\mathsf{L}}$  $\overline{\phantom{a}}$  $2 \times 12 + 2 \times 12 = 21$ elle proprietà te *Mk h*  $=$   $\frac{1}{2}$   $\frac{1}{2}$   $\frac{1}{2$

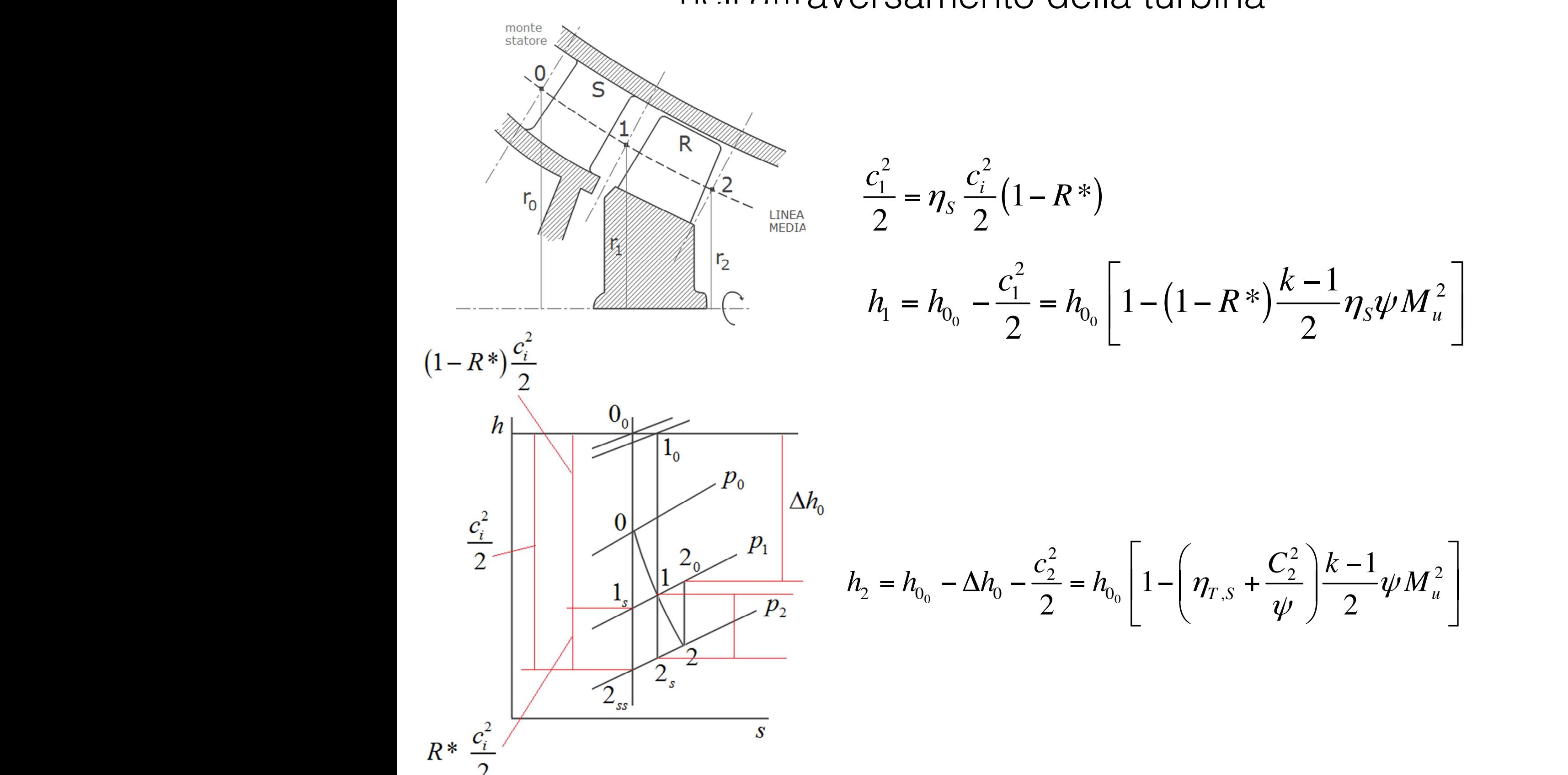

### Schiere di pale per turbine assiali aereodinamico. Esistono famiglie di profili NACA e altre famiglie organizzate in ochiere di pale per turbine assiali

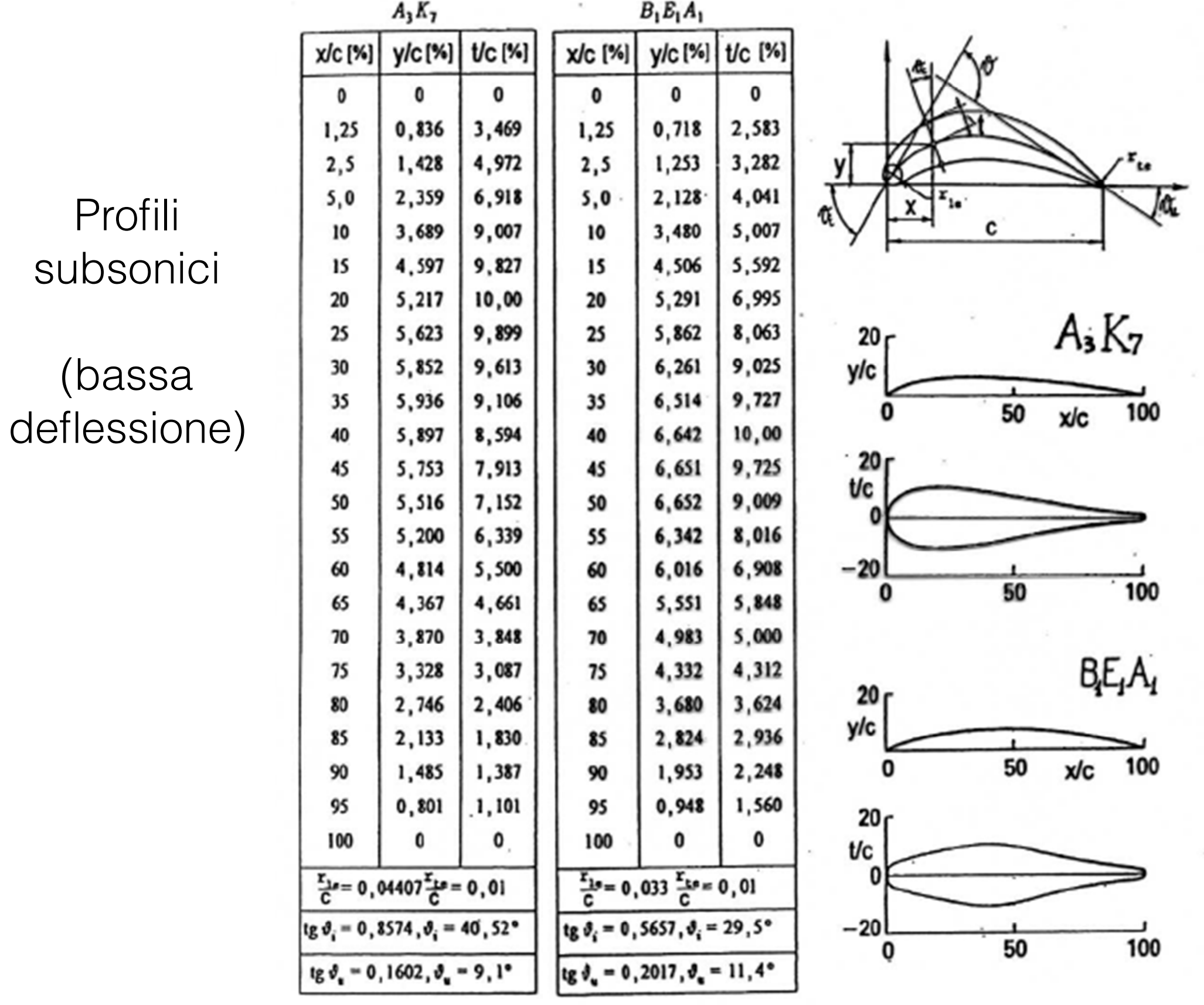

## Schiere di pale per turbine assiali pari al passo cioè lasciando uno spessore in ingresso ed uscita riportiamo la schiere di paie per turpine assiali

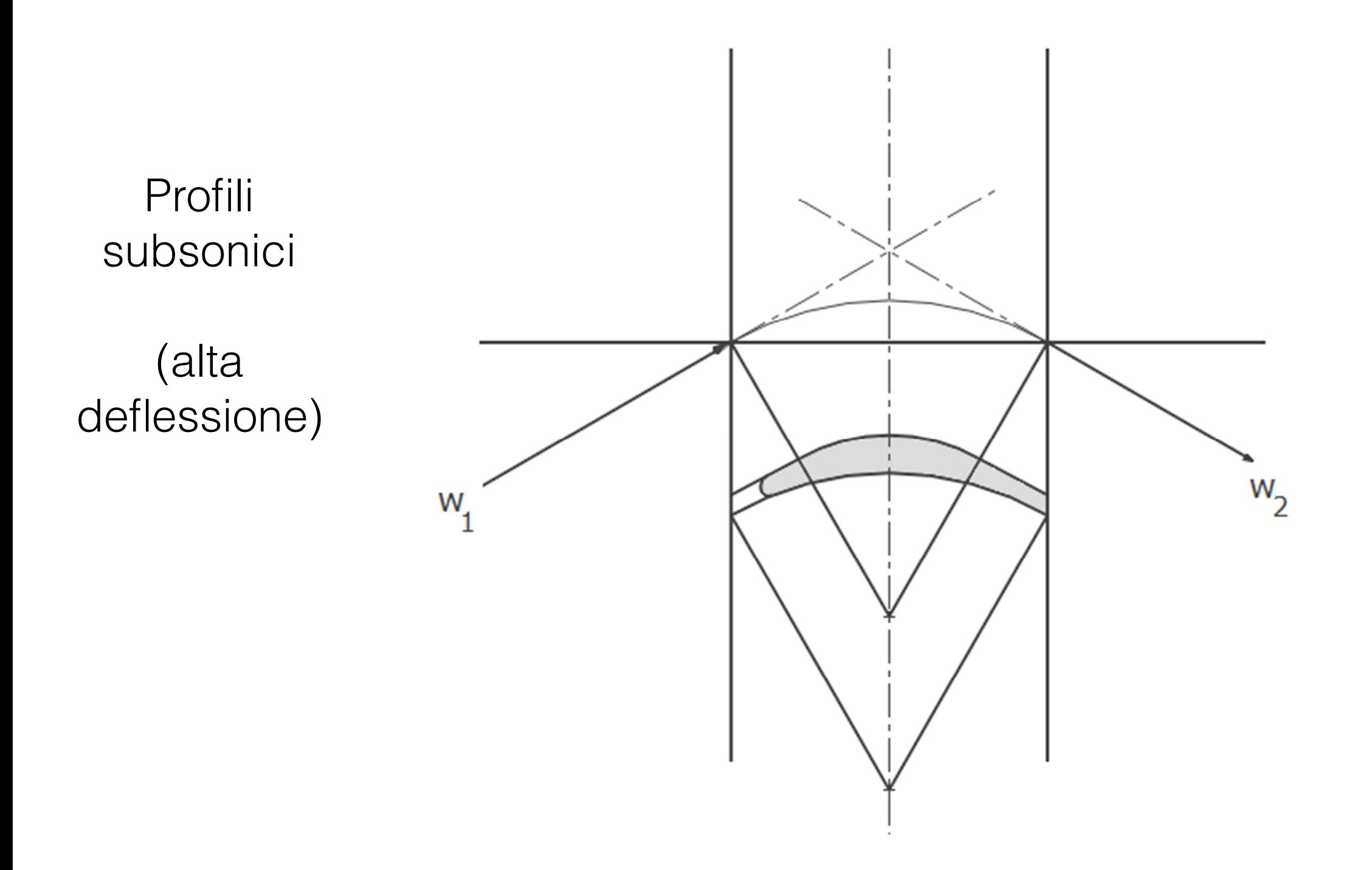

# Schiere di pale per turbine assiali

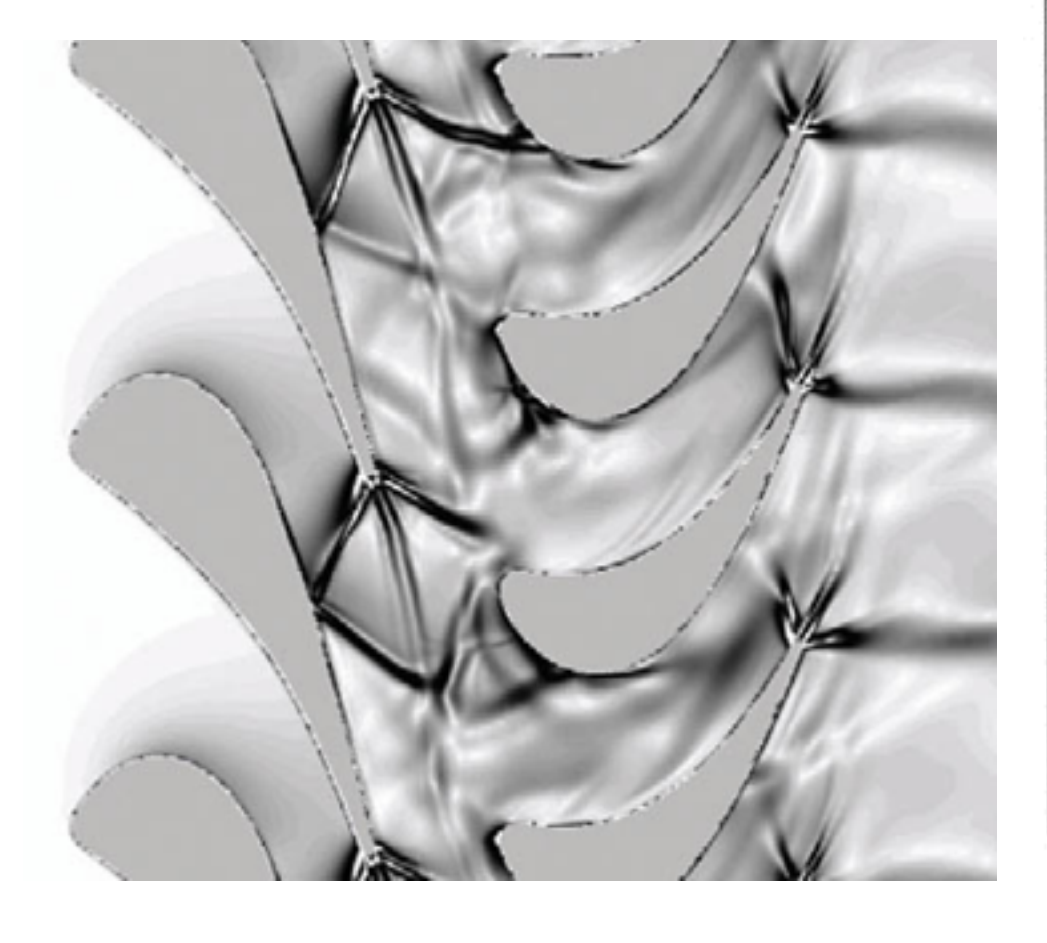

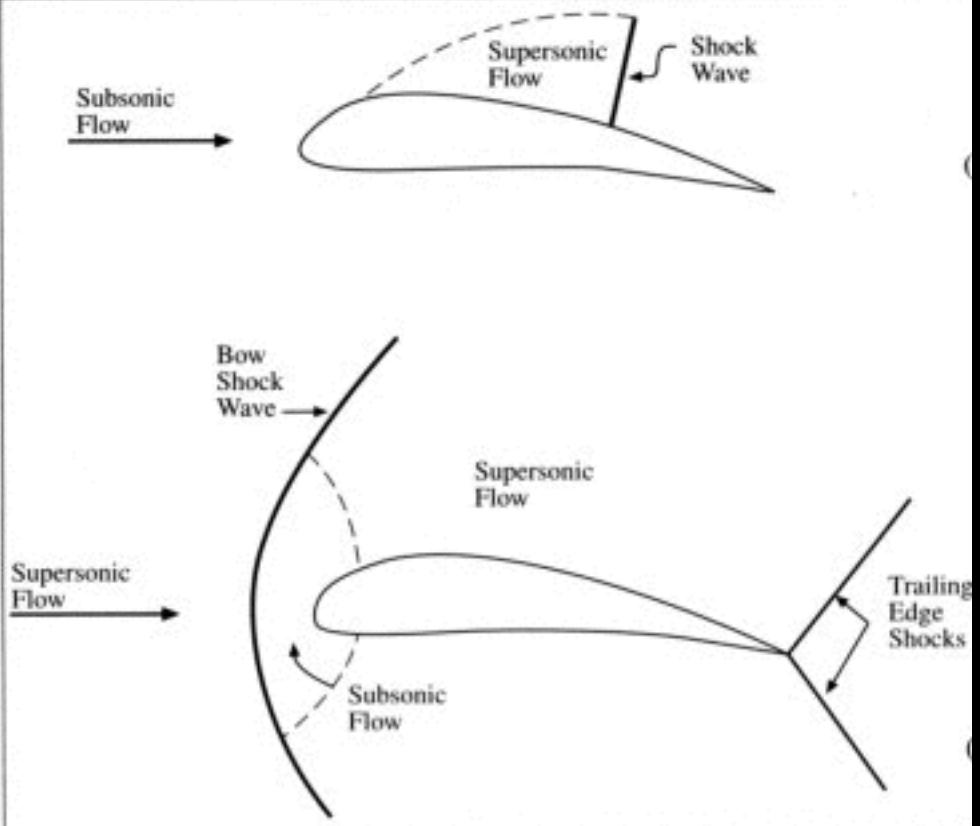

Ugelli supersonici

pale supersoniche (spigolo in ingresso)

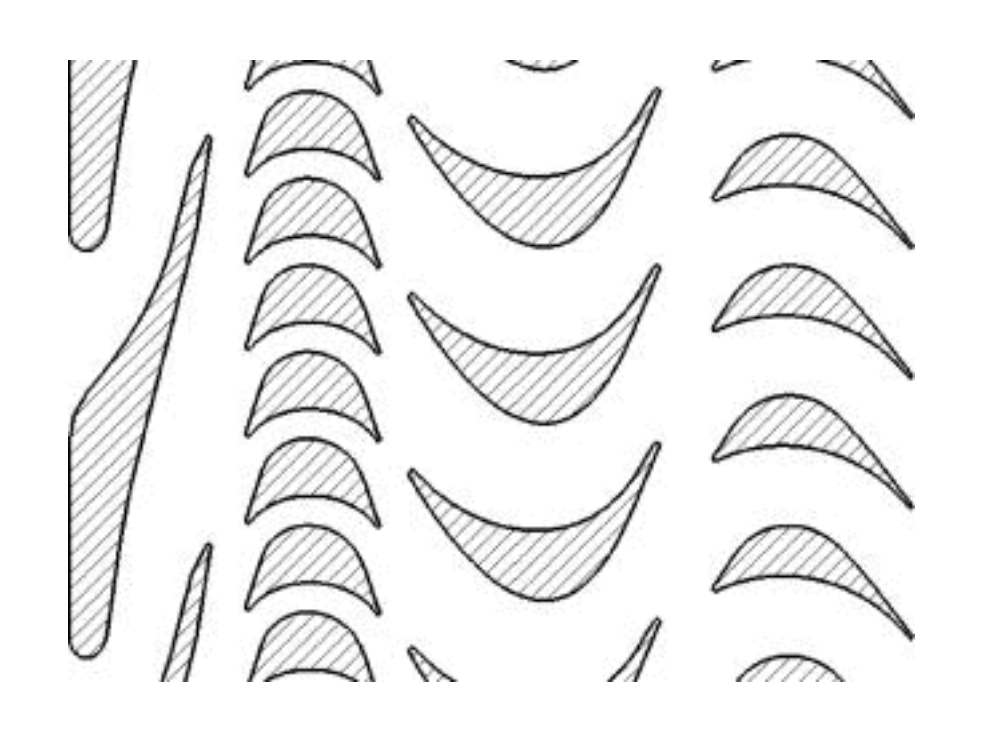

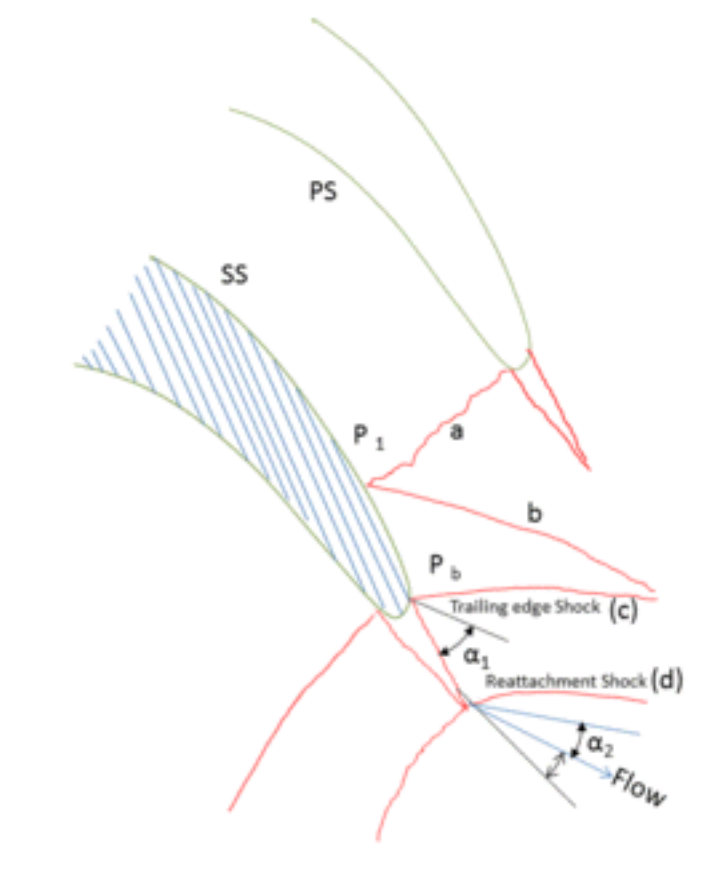

## prestazioni delle schiere di turbina Prestazioni delle schiere molto spesso mentre spesso mentre di mantena di machina delle schiere di turbina

definiti i triangoli di velocità si cerca:  $y, \alpha_2 = f(\alpha_1)$ (trascurando influenza di M e Re)  $($ tracqurando influenza di  $M \cap R$ 

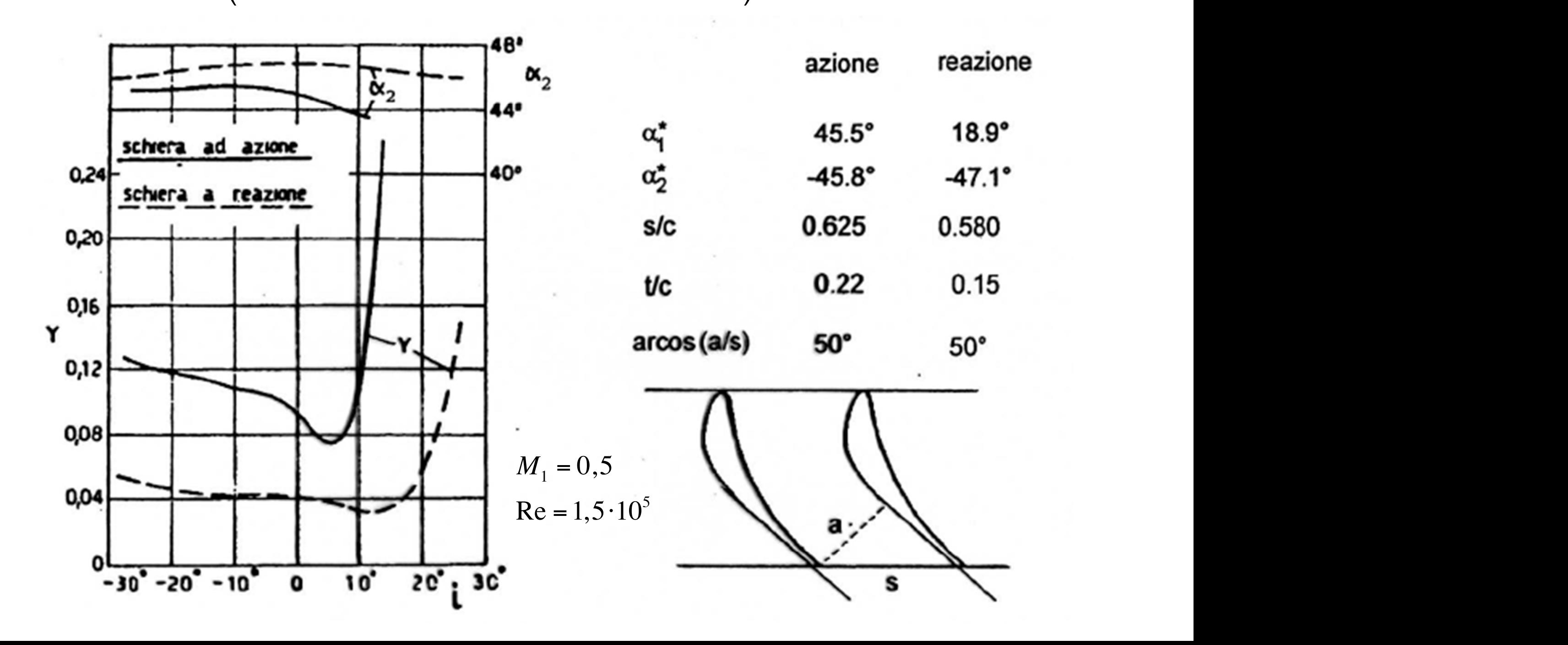

# tangente). L'angolo in uscita sarà *s* prestazioni delle schiere di turbina

cos *a ar s* angolo di uscita geometrico: che che di usaita qualities per tenerne delle correspondenza delle conto. Vediamo qualities qualities dell' angolo di docha geometrico. areas

- $\alpha$ <sub>2</sub> poco variabile al variare dell'incidenza
- e due schiere sono leggermente di schiere sono leggermente di versi però di schiere di versi però di schiere d<br>En la contra diversi però di versi però di versi però di versi però di versi però di versi però di versi però - coeff. perdita quasi costante al variare dell'incidenza

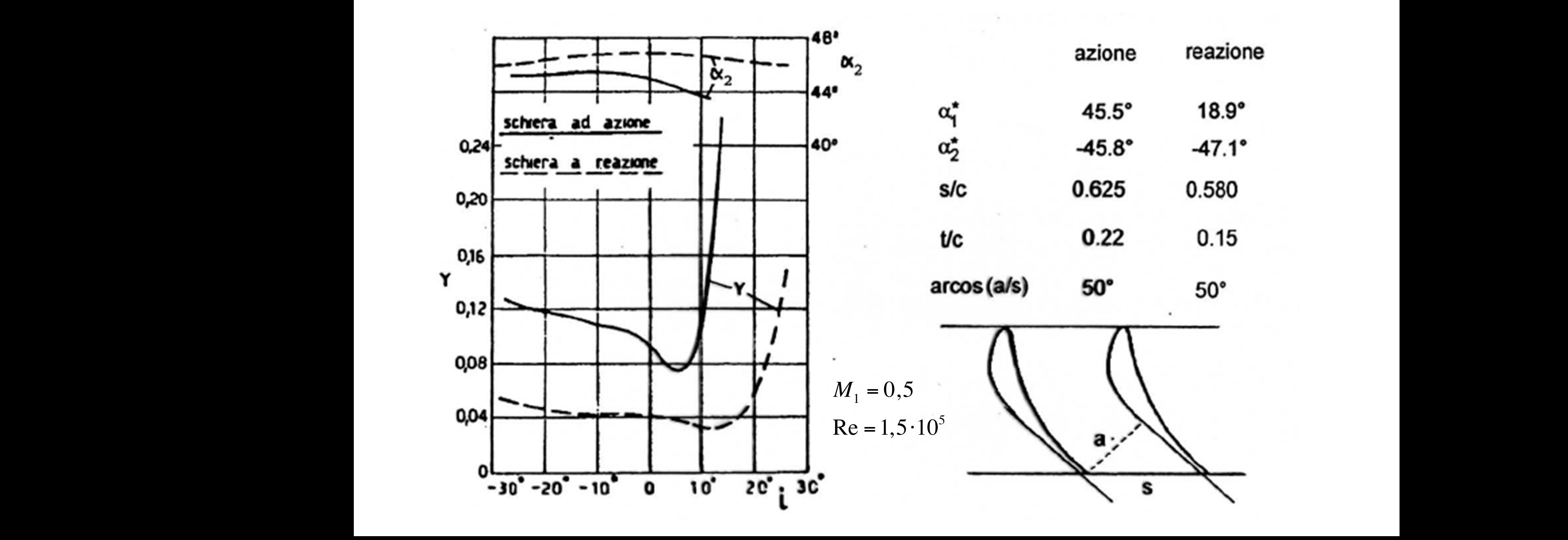

#### prestazioni delle schiere di turbina ani dell *s*  $in$ *a*

- riferiamoci a una schiera statorica (0 1) Rispetto a questo angolo d'uscita sappiamo che comunque abbiamo un piccolo
- angolo di uscita geometrico  $\alpha_1^* = ar \cos$ *a ar s*  $\alpha_1^{\dagger} =$ scostamento del fluis  $a$ pala può essere descritta come scosta di fluorito del flutoso del  $\alpha$  correlazione di fluorito di fluorito della angolo di fluorito della angolo di fluorito della angolo di fluorito della angolo della angolo del angolo del angolo del angolo del angolo pala può essere descritta come

$$
\cos \alpha_1 = \frac{1}{k} \cos \alpha_1^*
$$

correla k puo' essere stimato con diverse correlazioni: coseno". Esistono diverse correlazioni per il calcolo della costante *k* :

$$
k = 1 - 10750 \left(\frac{t}{s}\right)^{3,3} \left(\frac{a}{s}\right)
$$
 **Vaura**

# perdite delle schiere di turbina Il peso delle diverse voci può essere visto nel seguente diagramma

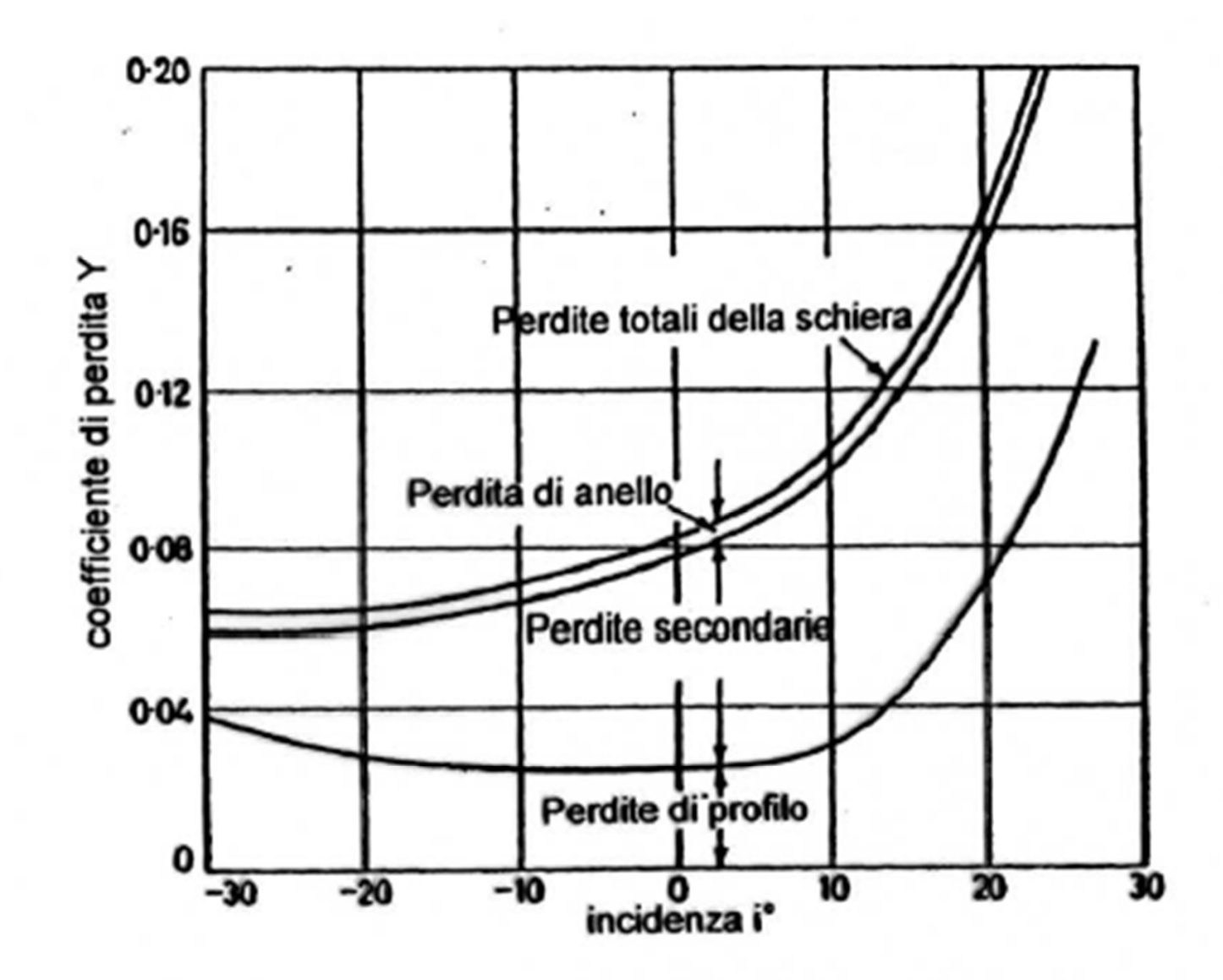

Figura 9.18: Perdite di pressione totale in una schiera di turbina in funzione dell'incidenza.

### perdite delle schiere di turbina ottimizzazione. Esistono diversi criteri che danno diversi risultati. Diciamo perdite delle scriiere di turbiria ottimizzazione. Esistere di turbir che questa correlazione è applicabile se l'ottimizzazione è applicabile se l'ottimizzazione è applicabile soli<br>L'ottimizzazione è applicabile se l'ottimizzazione della solidità della solidità della solidità della solidità

Correlazione di Soderberg Soderberg ci definisce un coefficiente di perdita di energia adimensionalizzato  $\sim$  in itematical contracts con in the contract of  $\sim$  in the contract of  $\sim$ 

perdita di energia cinetica all'alle della scriiera perdita di energia cinetica a valle della schiera Soderberg ci definisce un coefficiente di perdita di energia adimensionalizzato petuna di energia cinetica all'alle della scriiera considerata.

$$
\xi = \xi_1 = \frac{|h_1 - h_{1s}|}{\frac{1}{2}c_1^2} \qquad \text{statore}
$$

$$
\xi = \xi_2 = \frac{|h_2 - h_{2s}|}{\frac{1}{2}w_2^2}
$$
rotore

#### perdite delle schiere di turbina 2 PUI I  $\overline{L}$ l. 1  $\sqrt{2}$ *w* Jeraile delle scriiere di tur

### Correlazione di Soderberg Questi coefficienti di perdita saranno funzione di: Questi coefficienti di perdita saranno funzione di: - Deflessione cinematica : ∆α (statore) e ∆β (rotore)

Coefficienti funzioni di: ∧α (coefficienti funzioni di:

- deflessione cinematica  $\Delta \alpha$  (statore) e  $\Delta \beta$  (rotore) - deflessione cinematica en *Catator* cinematica Δα (statore) e Δβ (rotore)
	- Numero di Re  $Re = \frac{D_i c_i}{\sigma_i}$

$$
\text{Re} = \frac{D_i c_1}{\nu}
$$

- Diametro idraulico

$$
D_i = \frac{2h s \cos \alpha_1}{h + s \cos \alpha_1} \quad D_i = \frac{2h s \cos \beta_2}{h + s \cos \beta_2}
$$

- h altezza della pala *h* è l'altezza della pala.
- allungamento della pala h/b a h/b *h* è l'altezza della pala.
- t/c

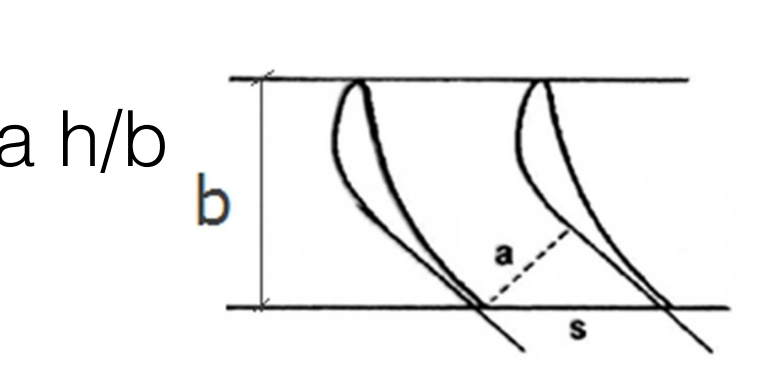

# perdite delle schiere di turbina - Rapporto max *t c*

Correlazione di Soderberg<br>
Correlazione di Soderberg Definite queste quantità l'espressione del coefficiente di perdita per il rotore

$$
\xi = \left(\frac{10^5}{\text{Re}}\right)^{0.25} \left[ \left(1 + \xi^* \right) \left(0.975 + 0.075\frac{h}{b}\right) - 1 \right] \quad \text{statore}
$$

$$
\xi = \left(\frac{10^5}{\text{Re}}\right)^{0.25} \left[ (1 + \xi^*) \left(0.993 + 0.021 \frac{h}{b}\right) - 1 \right] \qquad \text{rotore}
$$

# perdite delle schiere di turbina

# Correlazione di Soderberg

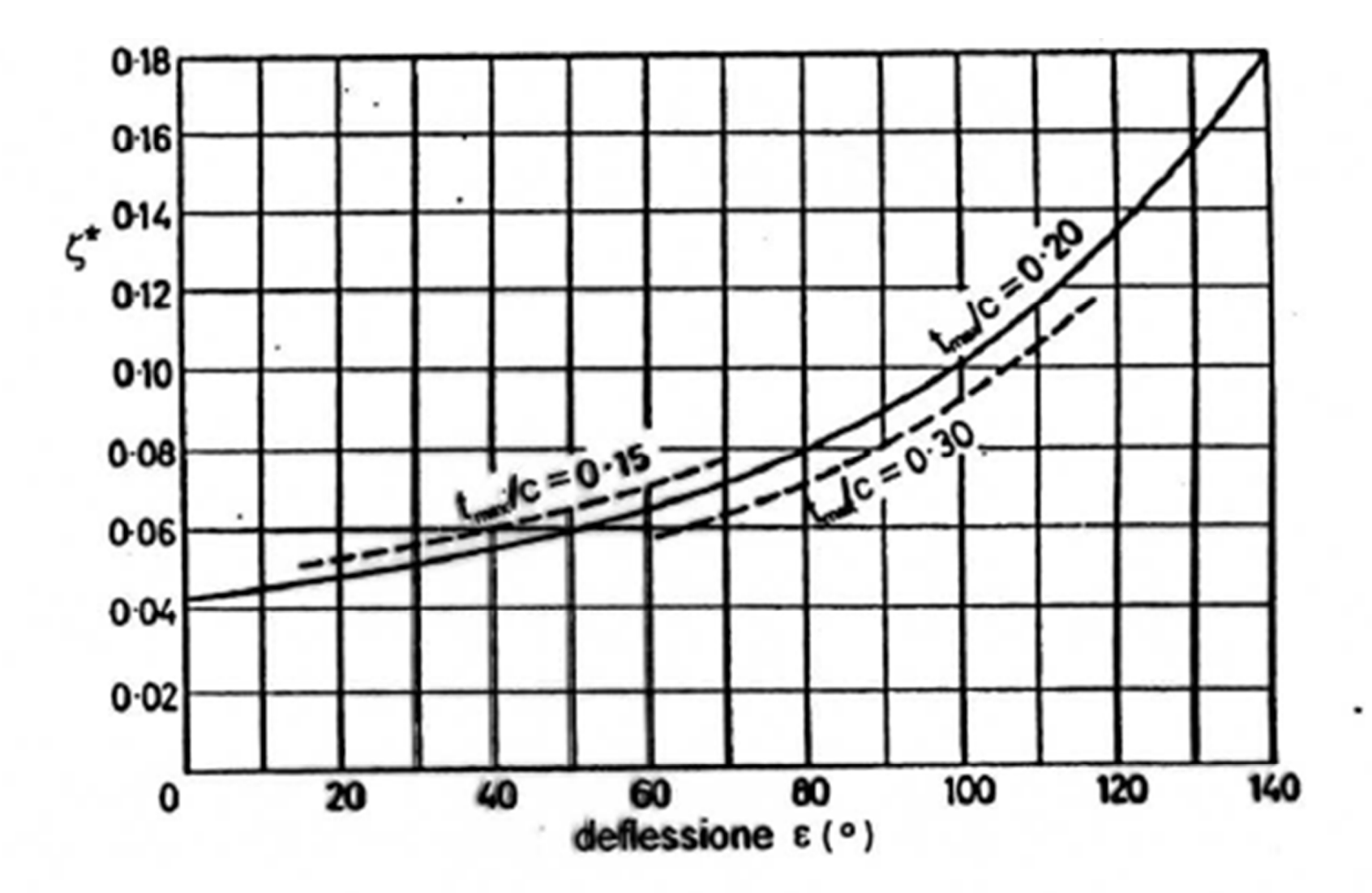

Figura 9.19: Coefficiente di perdita base secondo Soderberg in funzione della deflessione cinematica ( $Re = 10^5$ ,  $h/b = 3$ ).

#### perdite delle schiere di turbina Correlazioni di perdita di Ainley-Mathieson ere di turbina - Condizioni nominali (angolo di incidenza nullo)

Correlazione di Ainley-Mathieson (perdite di profilo) Si definisce un *coefficiente di perdita di pressione totale* (con la simbologia La valutazione delle perdite di profilo in base a questa correlazione avviene *c Y Y mY Y*

$$
Y_P = \frac{p_{0_0} - p_{1_0}}{p_{1_0} - p_{1_0}}
$$

- $Re = 2 \cdot 10^5$  (basato sulla corda)  $V = {}^P0_0 - P_1_0$  en profilo (basato sulla corda) *m*a *(Dasato suna corua)* 
	- $M_1$  **a a**  $M_1$  < 0,6

$$
-t_{\text{max}}/c = 0,2
$$

- $\frac{1}{s}$  di  $\frac{1}{s}$  = 0.02  $-t/s = 0.02$  $\mathcal{L} = \mathcal{L} \times \mathcal{L}$  $t/s = 0.02$ 
	- Condizioni nominali (angolo di incidenza nullo) - Condizioni nominali (angolo di incidenza nullo) 0, 2  $-t/s = 0.02$ <br>- Condizioni nominali (a zioni nominali (angolo di incidenza nullo)

PROGETTO DI MACCHINE

$$
Y_{P} = \left[ Y_{P}^{*} + m_{\alpha}^{2} \left( Y_{P}^{**} - Y_{P}^{*} \right) \right] \left( \frac{t_{\max}}{0, 2} \right)^{m_{\alpha}}
$$
\n
$$
m_{\alpha} = -\frac{\alpha_{0}}{\alpha_{1}}
$$
\n
$$
y_{P}^{**} \rightarrow \begin{cases} \alpha_{0} = 0 \\ R = 0 \\ m_{\alpha} = 0 \end{cases}
$$
\n
$$
y_{P}^{**} \rightarrow \begin{cases} \alpha_{1} = -\alpha_{0} \\ R = 0.5 \\ R = 0.5 \\ m_{\alpha} = 1 \end{cases}
$$
\n
$$
0.15 \le \frac{t_{\max}}{c} \le 0.25
$$

## perdite delle schiere di turbina *c* perante delle scriiere al miniid

Correlazione di Ainley-Mathieson (perdite di profilo)

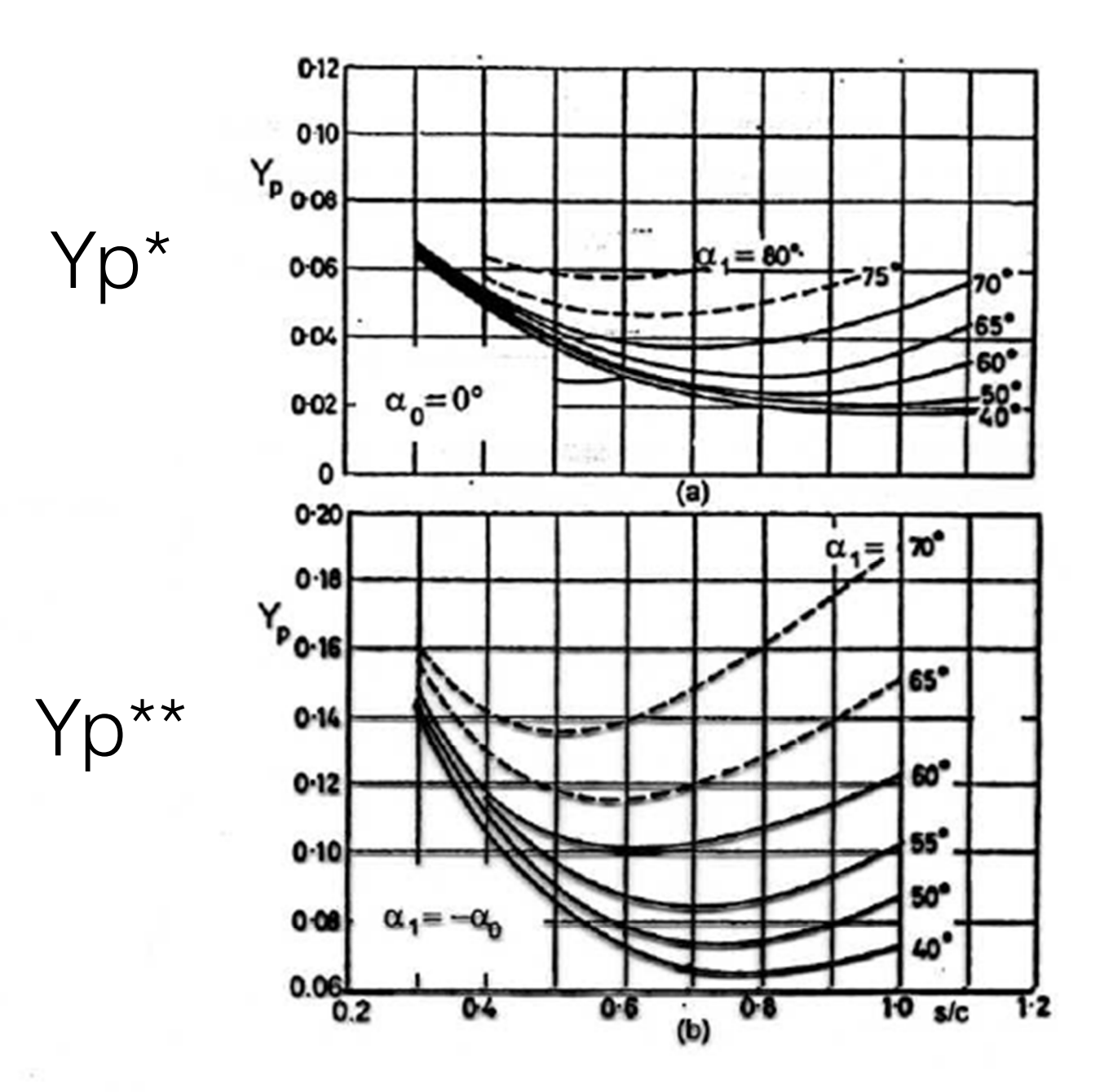

Figura 9.21: Perdite di profilo secondo Ainley e Mathieson per ugelli (a) e pale ad azione (b), in condizioni standard, in funzione di s/c e dell'angolo a valle.

## perdite delle schiere di turbina *yf M* , ,Re, <sup>α</sup> <sup>α</sup> 1 2 = ( ) poi ano aono sorioro di tai biria

Correlazione di Ainley-Mathieson (perdite di profilo)

$$
Y_P = Y_{P,0.02} \left[ 1 + 7 \left( \frac{t}{s} - 0.02 \right) \right]
$$
 correspondence per diverso spessore in uscita

$$
Y_P = Y_{P,2 \times 10^5} \left(\frac{2 \times 10^5}{\text{Re}}\right)^{0,2} \text{corr}
$$

correzione per diverso Re

## perdite delle schiere di turbina valutazione globale di queste. Abbiamo un'espressione che, come struttura, perdite defie scriiere di turbina<br>  $\sqrt{2}$ 1 *<sup>i</sup> e D*  $\sim$  -  $\sim$   $\sim$   $\sim$   $\sim$   $\sim$   $\sim$ e dell:

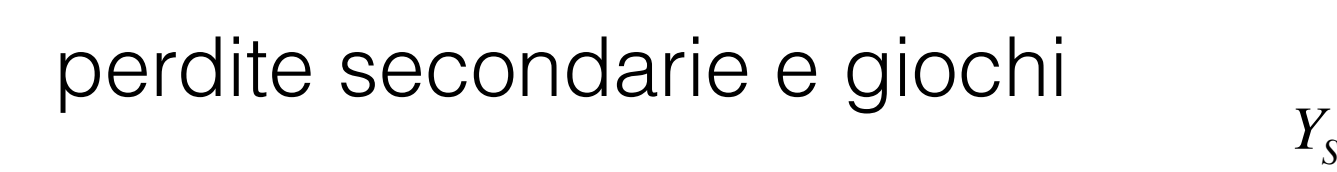

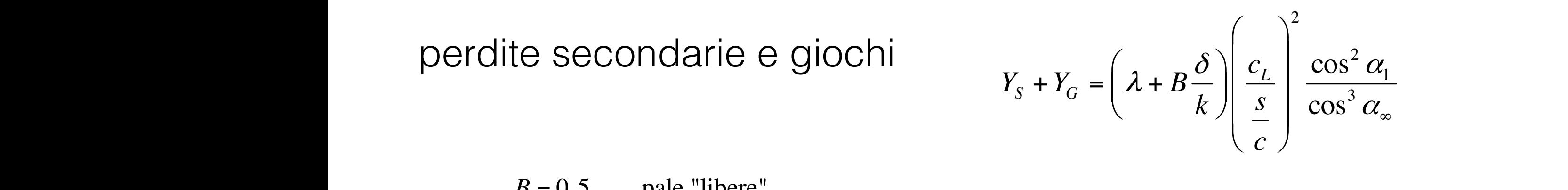

- $B = 0.5$  pale "libere"
	- $B = 0, 25$  pale "cerchiate"
- *h* è l'altezza della pala
- $\lambda$  c randamento parametro di questo di questo parameter $\delta$  è il gioco radiale
	- λ è un coefficiente sperimentale

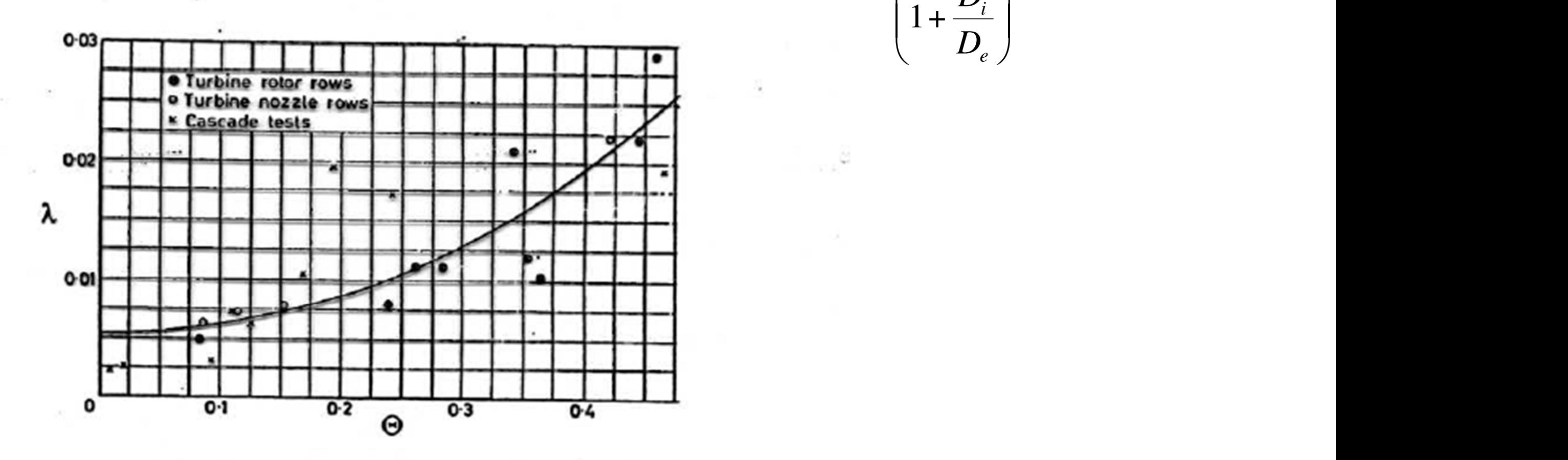

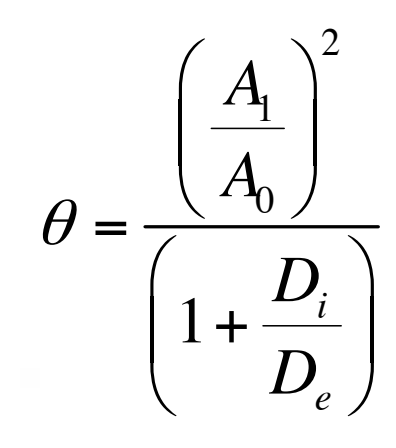

# condizioni fuori progetto

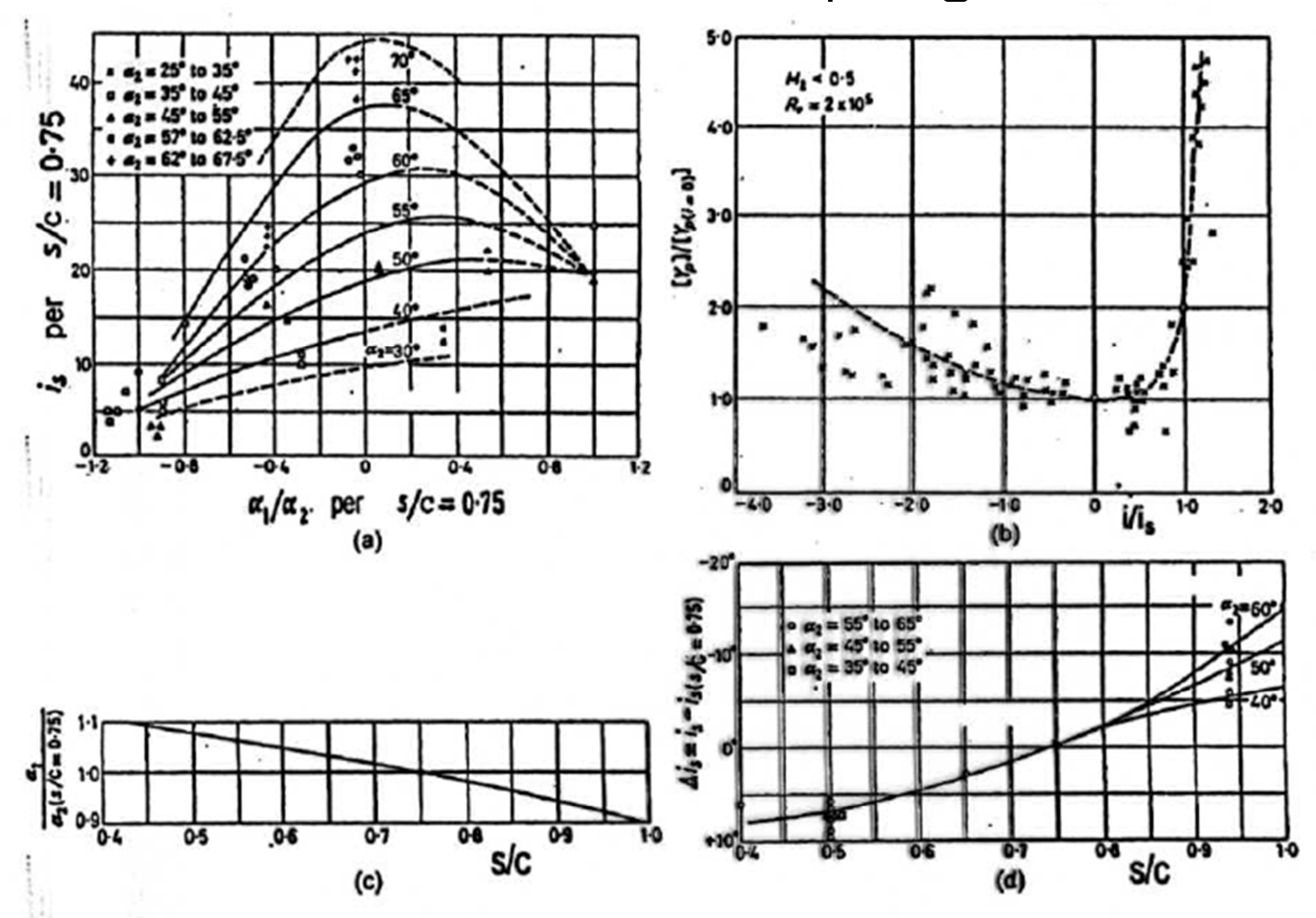

Figura 9.29: Incidenza di stallo e perdite di incidenza per schiere standard  $(s/c = 0.75)$  (figure a, b) e correzione sull'angolo a valle e sulla incidenza di stallo da utilizzare nei diagrammi a, b quando  $s/c \neq 0.75$  (figure c, d).

# criteri di carico

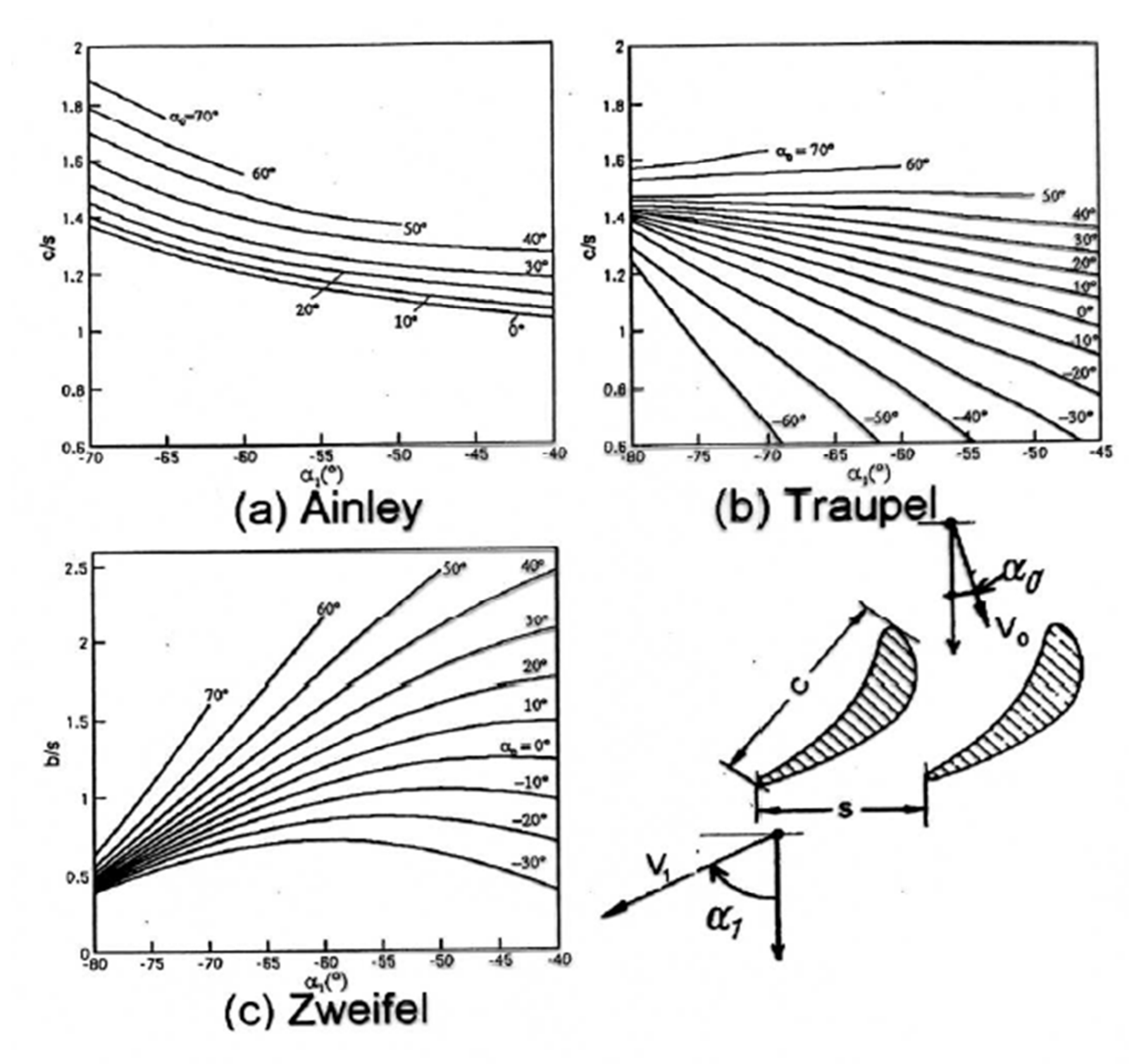

Figura 9.30: Criteri di carico rielaborati da alcuni lavori classici di diversi autori: Ainley e Mathieson (figura a), Traupel (figura b) e Zweifel (figura c).

# criteri di carico tangenziale. Possiamo scrivere e serie dell'altre serie dell'altre serie dell'altre serie dell'altre serie del<br>Possiamo scrivere e serie dell'altre serie dell'altre serie dell'altre serie dell'altre serie dell'altre serie

# Criteri di Zweifel

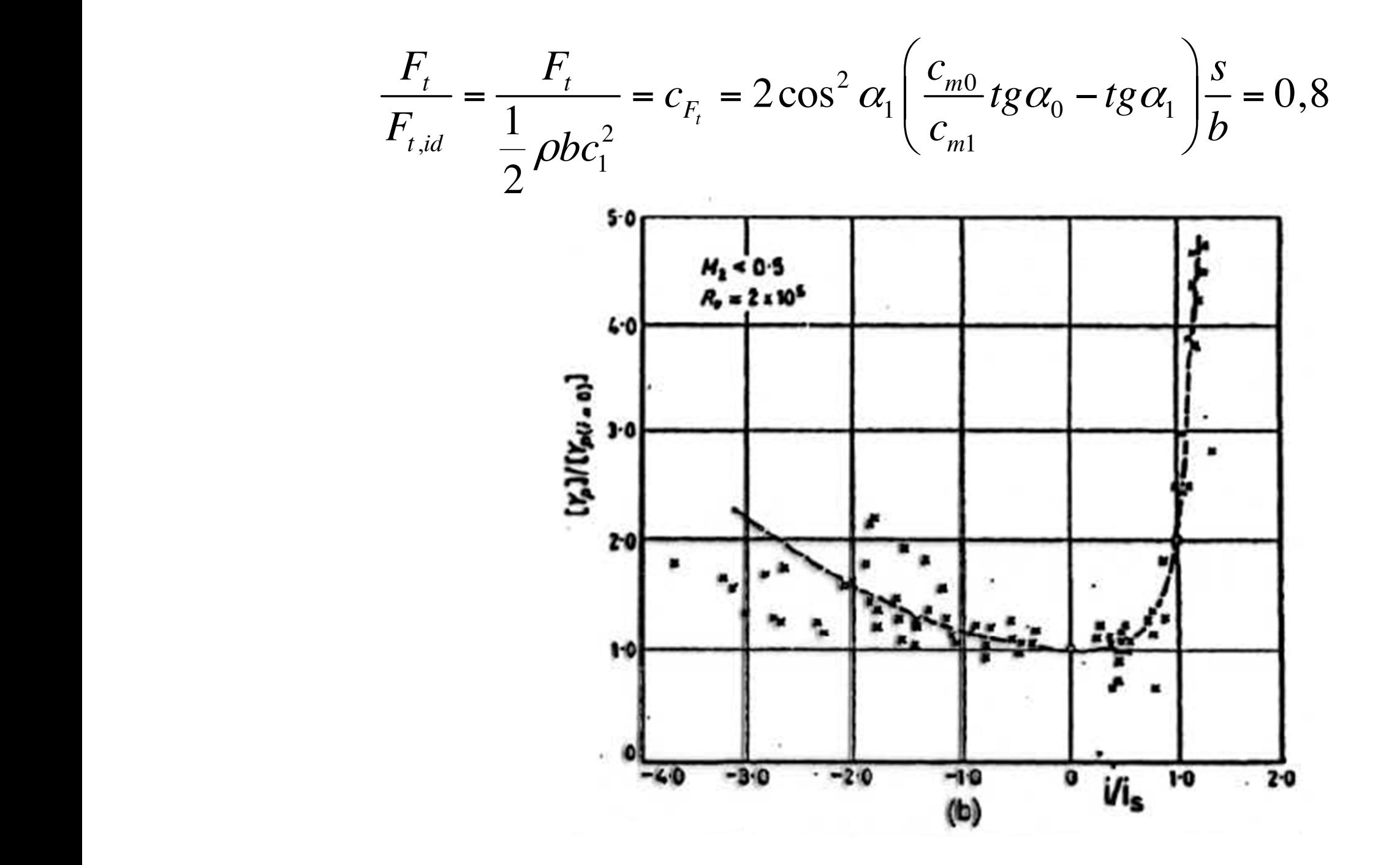

#### criteri di carico significa supporre che l'andamento delle pressioni ideale sul profilo sia dato dal diagramma. In assenza di perdita di perdita di perdita di perdita di perdita di perdita di perdita di perdita<br>Geografia **Per cui la differenza tra 1** *p* e l'alterno di 1  $\overline{\phantom{0}}$ <sup>ρ</sup>*c* . La forza tangenziale ideale è l'area

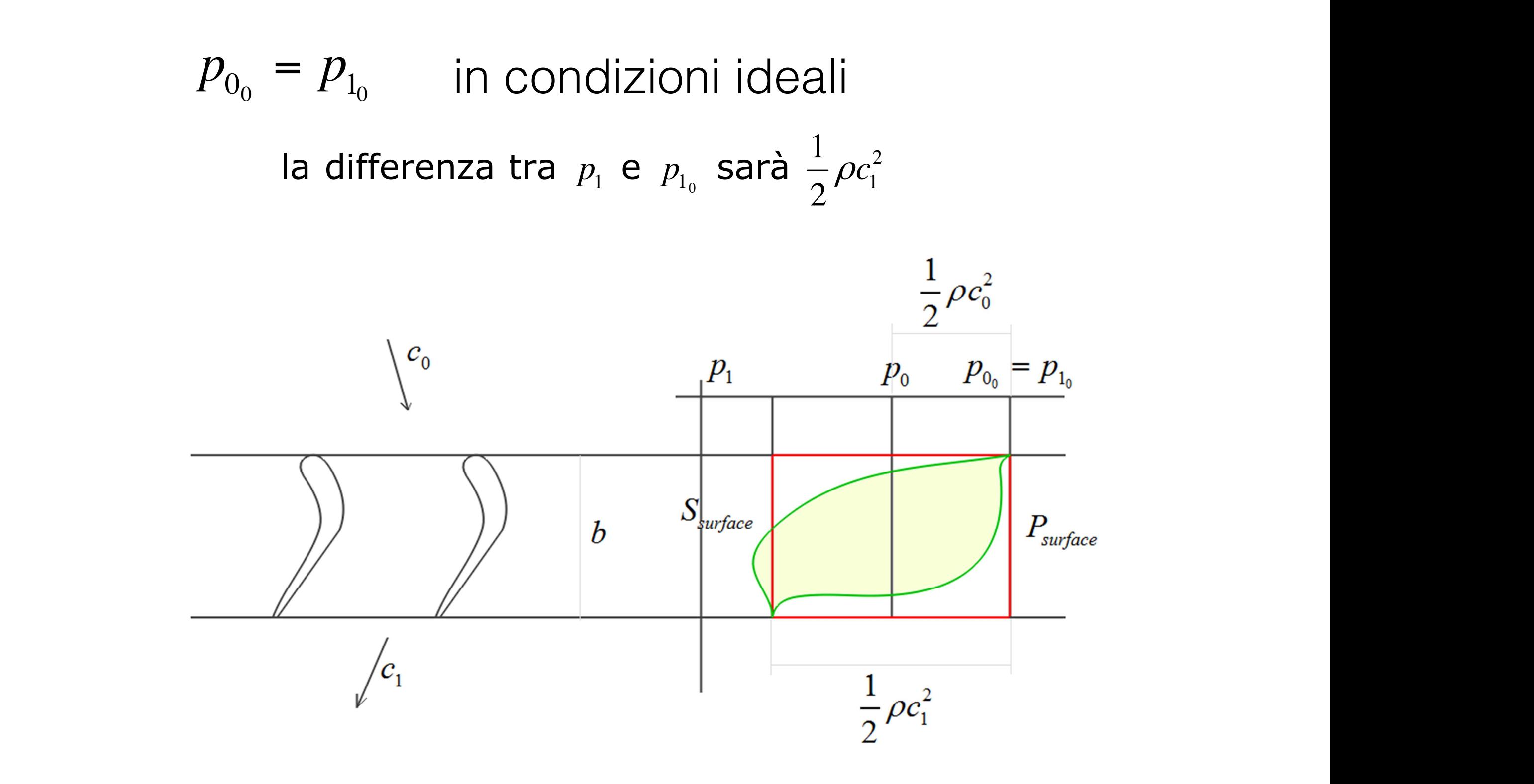